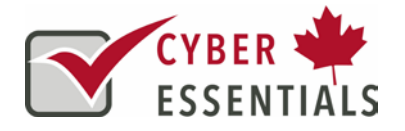

## **When answering a statement on** *The Cyber Highway* **there is a lot of helpful guidance along the way**.

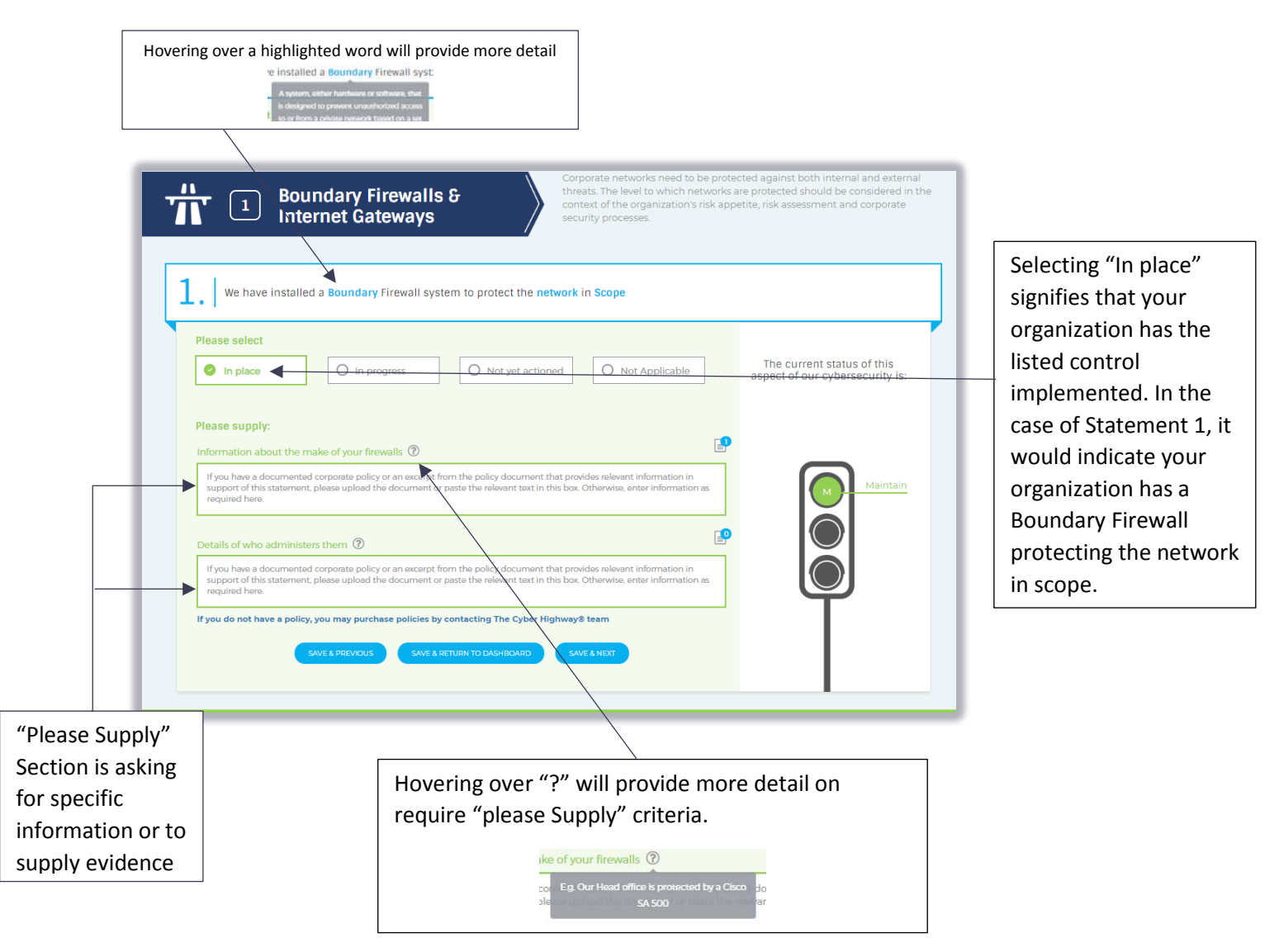

## **Below would be an example of a compliant answer to Statement 1.**

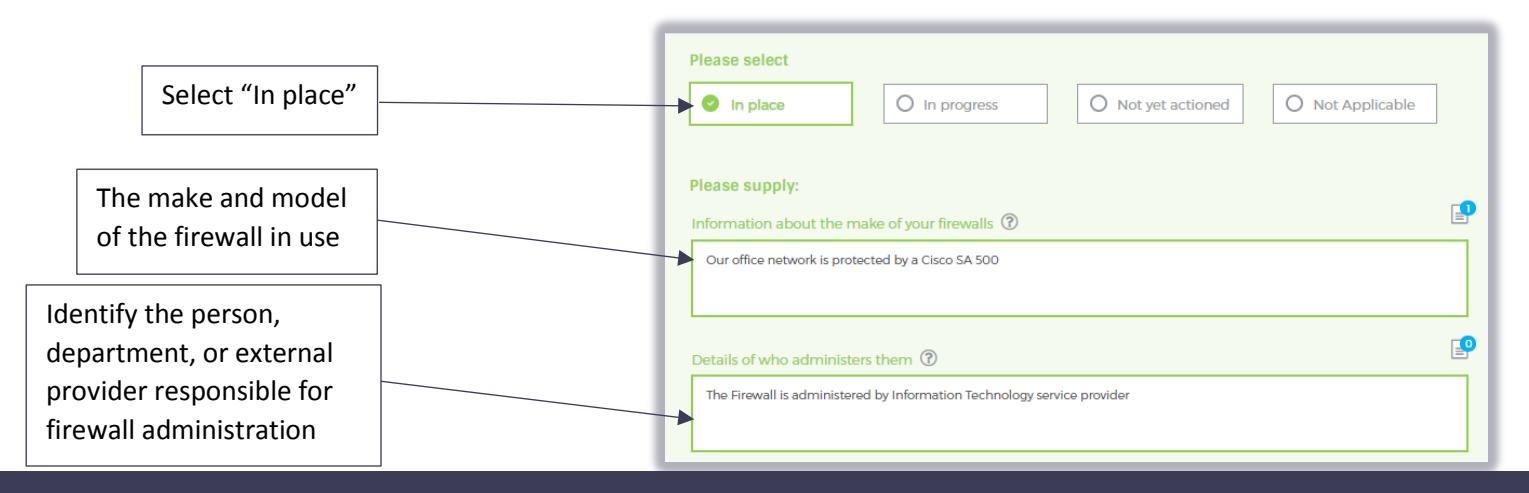

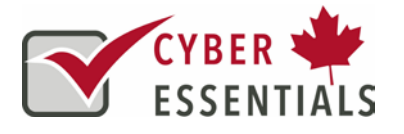

**Some statements on** *The Cyber Highway* **require supporting evidence to be uploaded. Below is an example of how to answer statement 14a.**

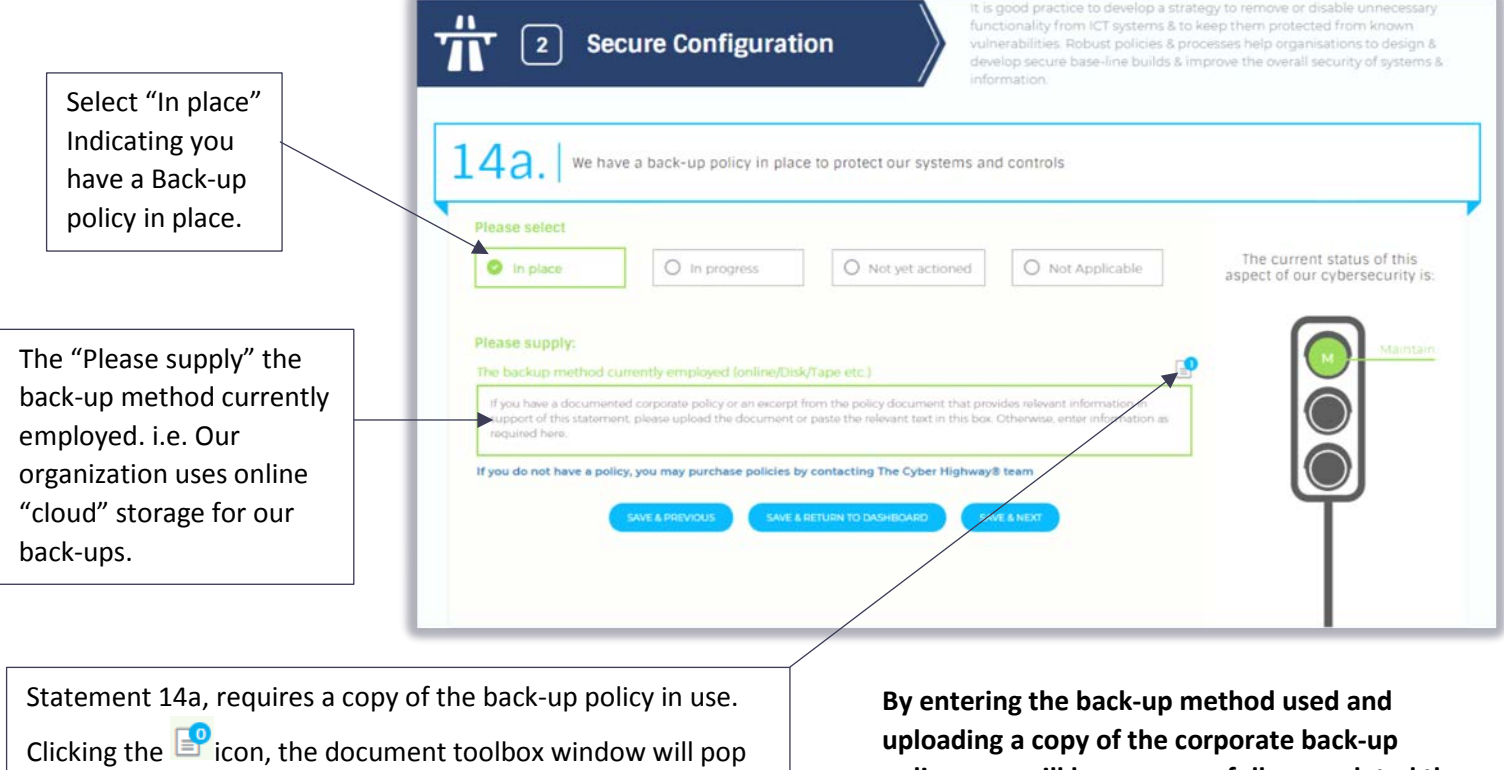

up. Drop and drag a copy of your corporate Back-up policy, or click in the box to open windows explorer to search the files location.

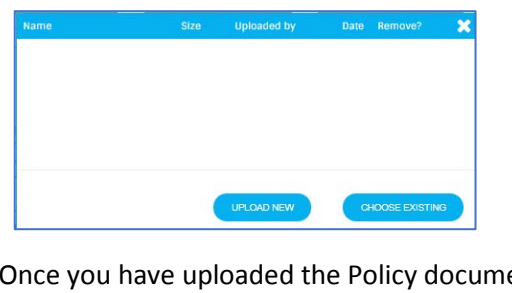

Once you have uploaded the Policy document to *The Cyber* 

*Highway* you will notice the icon will now show  $\Box$ 

**policy, you will have successfully completed the statement.**

**Your back-up policy should include;**

- **What data the organization requires to be back-up**
- **The agreed intervals, i.e. daily, weekly, etc.**
- **Identify the controls in place to protect to protect back-ups from infection or deletion.**

**\*If you do not have a corporate policy to meet this or any other of the Cyber Essentials Canada requirements, you can obtain Policy templates to assist in policy creation and implementation free of charge, by contacting the Cyber Essentials Success Centre 1-844-731-0222 | Support@CyberEssentialsCanada.ca**

This document is property of Cyber Essentials Canada and protected under Copyright Law